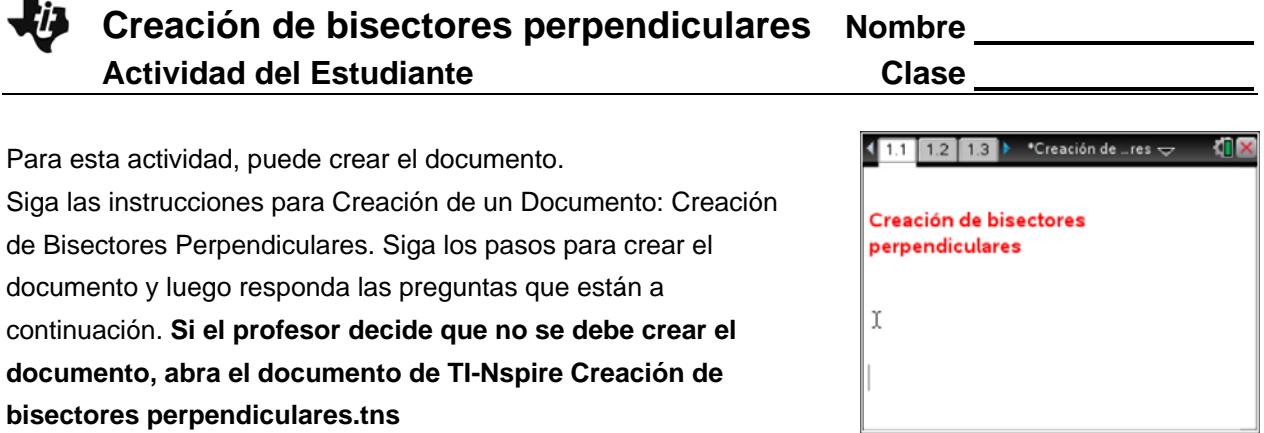

Preguntas sólo para la construcción (sin archivo **Creación de bisectores perpendiculares.tns**)

- 1. Considere los métodos de 1‐5. ¿Cuál de los métodos permite cambiar la longitud del segmento bisectado para que quede atravesado perpendicularmente?
- 2. La construcción clásica permite el uso de solo un borde recto y un compás. Explique si el método usado para la construcción también considera una construcción clásica

a) Cambie la longitud del segmento en la parte superior de la pantalla tomando uno de los puntos del mismo. ¿Qué se observa?

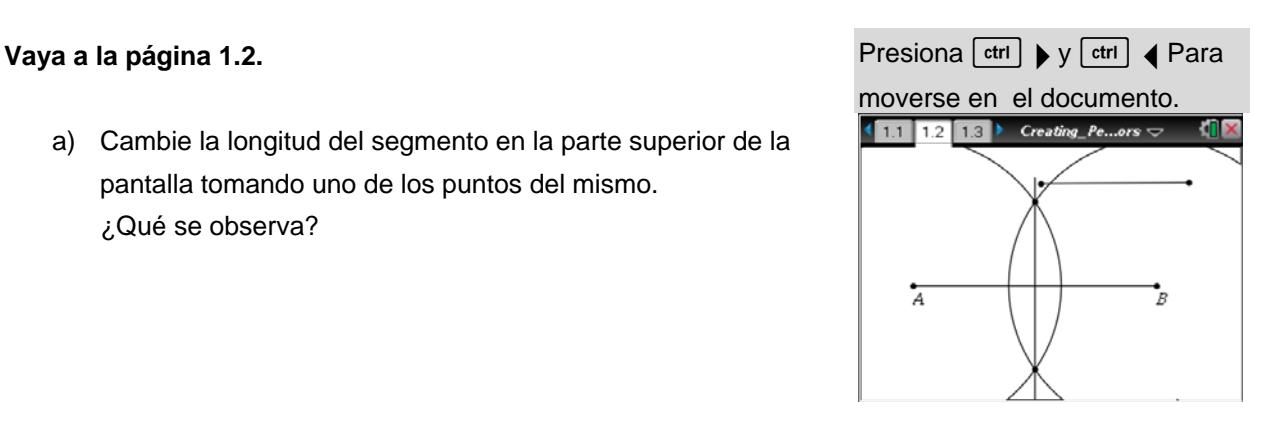

b) En una construcción clásica de una bisectriz perpendicular, se le indica que abra el compás para una longitud que es más de la mitad de la longitud del segmento dado que se divide. Explique por qué esta instrucción es necesaria.

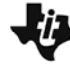

## **Vaya a la página 1.3**

3. a. Haga doble clic en el cuadro de texto que contiene el número. Escriba un número diferente. • Pulse enter Repita este proceso varias veces. Describa lo que sucede.

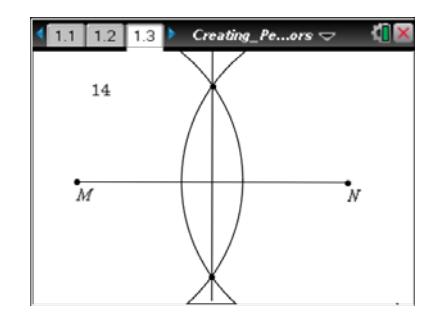

- b. Estima la longitud del segmento bisectado.
- c. Elija un radio más grande que la longitud del segmento. ¿Qué sucede? (Nota: Puede que tenga que agarrar la pantalla en un espacio en blanco y dejar presionado unos segundos el NavPad para ver lo que está pasando por encima y por debajo de la pantalla)
- 4. ¿Cuál es la diferencia entre los métodos 3 y 5?
- 5. Si los puntos de intersección de los dos círculos se denominan D y E, ¿qué tipo de triángulos son*MDN* y *MEN*? Explique su razonamiento.
- 6. De los cinco métodos, ¿cuál te gusta más? ¿Por qué?